# **X-gateway Interface Addendum EtherCAT Slave**

**Doc.Id. JCM-1201-026 Rev. 1.02**

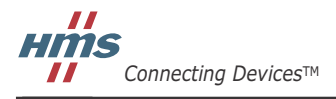

 $\blacksquare$   $\blacksquare$   $\blacksquare$ 

# 目次

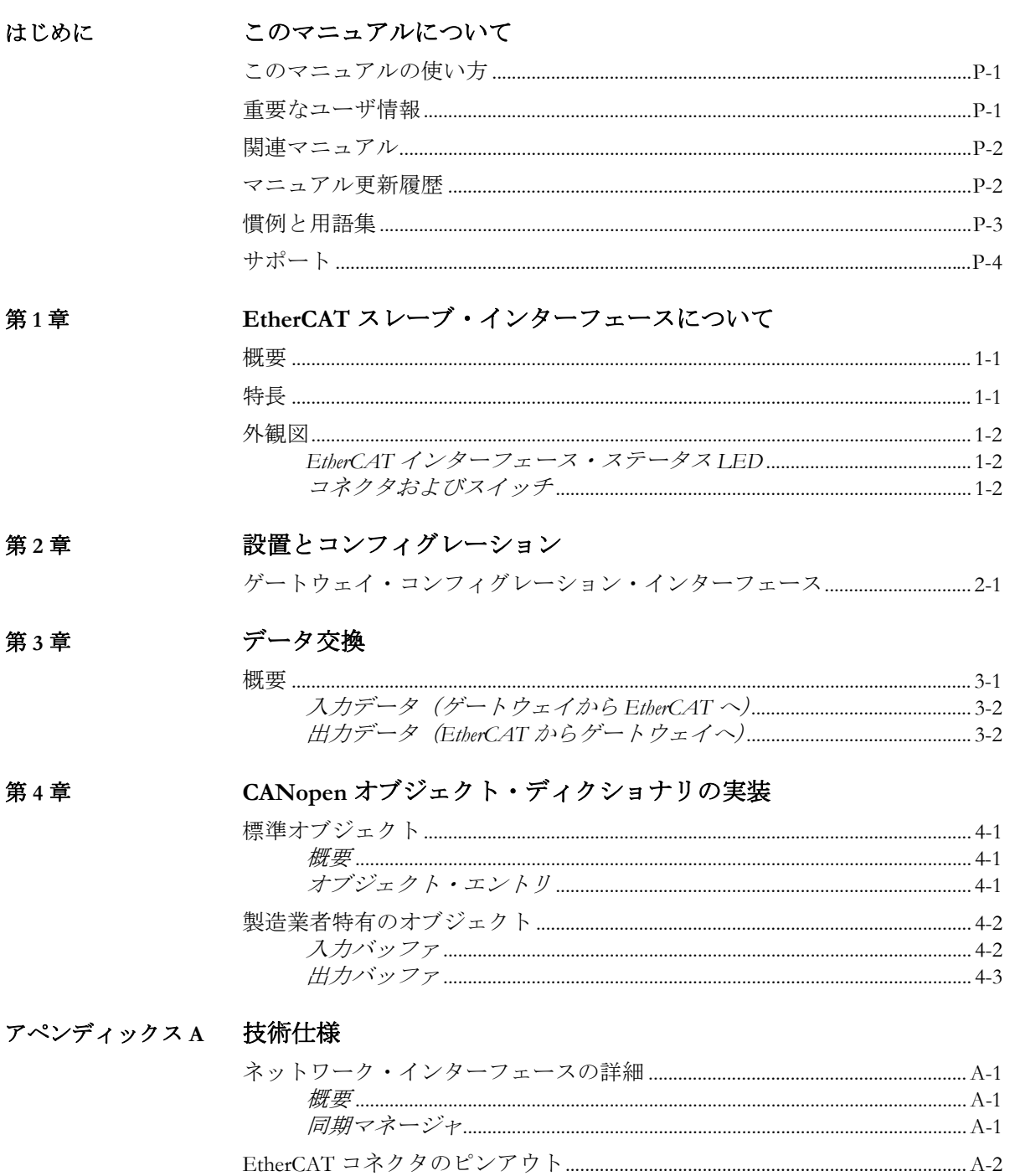

## <span id="page-3-1"></span><span id="page-3-0"></span>このマニュアルについて

## <span id="page-3-2"></span>このマニュアルの使い方

このマニュアルでは、Anybus X-gateway の EtherCAT スレーブ・インターフェースを操作す る際に必要な、ネットワーク固有の機能と手順について説明します。Anybus X-gateway の 一般的な情報と操作手順については、"Anybus X-gateway User Manual" を参照してください。 このマニュアルの読者は、EtherCAT ネットワーキング技術および一般的な通信システム に精通していることを前提にしています。

詳細な情報や資料などについては、HMS のウェブサイト(www.anybus.com)を参照してく ださい。

### <span id="page-3-3"></span>重要なユーザ情報

このマニュアルに含まれるデータや説明には拘束力がありません。HMS Industrial Networks AB は、継続的な製品開発を旨とする当社のポリシーに則って、弊社の製品を改良する権 利を留保します。このマニュアルに含まれる情報は予告なく変更される場合があります。 ただし、HMS Industrial Networks AB は変更に関して義務を負うものではありません。HMS Industrial Networks AB はこのマニュアルに現れるあらゆるエラーに対して責任を負いませ  $h_{\rm o}$ 

この製品には多くのアプリケーションがあります。この装置の使用責任者は、アプリケー ションが該当する法律、規則、規定、および規格を含む全ての性能および安全要求事項を 満たしており、これを確認するために全ての必要な手順がとられたことを保証する必要が あります。

Anybus® は、HMS Industrial Networks AB の登録商標です。その他の全ての商標は、各所有 者の資産です。

警告: これはクラス A 製品です。国内の環境では、この製品は無線妨害を発生 させる可能性があります。この場合、ユーザは適切な対策をとる必要が あります。

**ESD** に関す る注意: この製品は ESD (Electrostatic Discharge:静電気放電)に敏感な部分が含ま れているため、ESD 対策が十分でない場合には破損する可能性がありま す。製品を直接手で扱うときは静電気対策が必要です。これらを行わな いと製品を破損させる可能性があります。

## <span id="page-4-0"></span>関連マニュアル

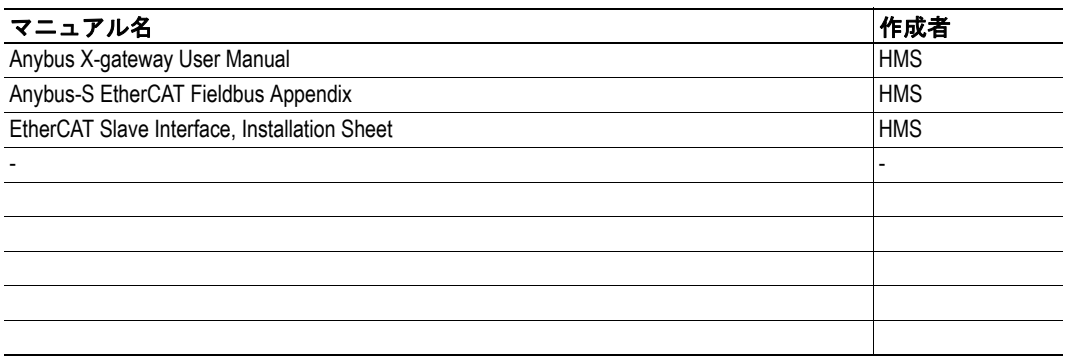

## <span id="page-4-1"></span>マニュアル更新履歴

最新の更新(**v1.00 ... v1.02**)

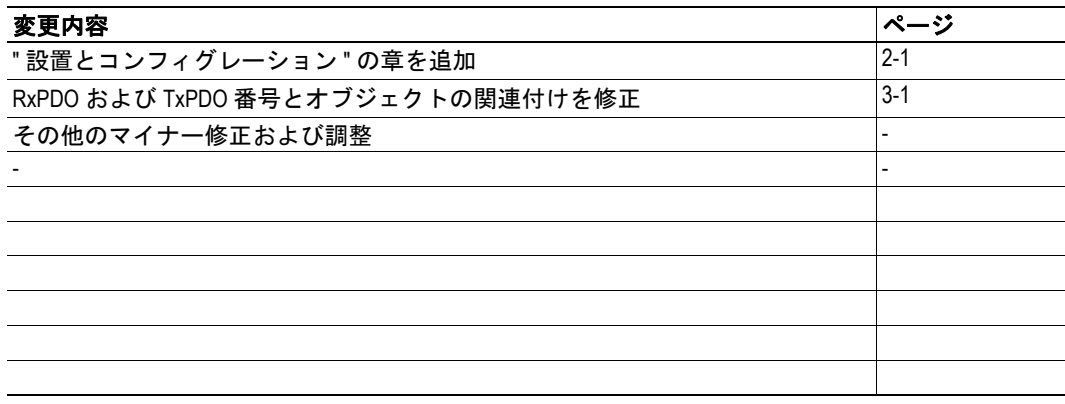

### 改定版リスト

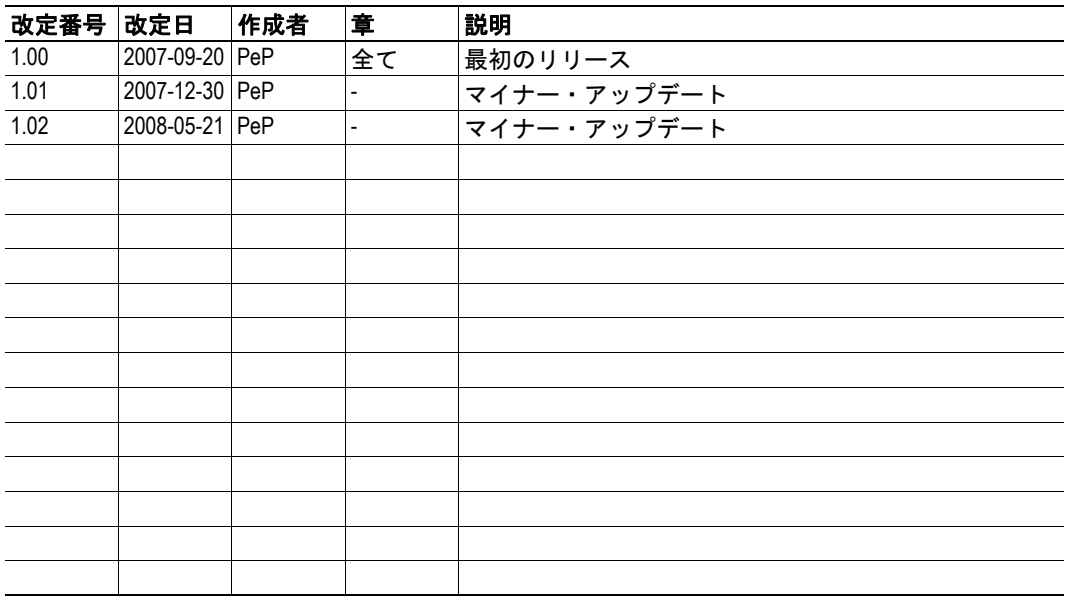

## <span id="page-5-0"></span>慣例と用語集

このマニュアルでは下記の慣例を使用しています。

- 番号が付いたリストは、連続した手順を示します。
- 黒丸が付いたリストは、手順ではなく情報を示します。
- 'X-gateway' という用語は、Anybus X-gateway を意味します。
- ' スレーブ・インターフェース ' という用語は、Anybus X-gateway の EtherCAT ス レーブ・インターフェースを意味します。
- ' ユーザ・マニュアル ' という用語は、"Anybus X-gateway User Manual" を意味しま す。
- 16 進値は NNNNh というフォーマットで書かれます。NNNN は 16 進法の値です。
- 16/32 ビット値は、特に指示がないかぎり、通常は Motorola(ビッグ・エンディア ン)フォーマットで保存されます。

## <span id="page-6-0"></span>サポート

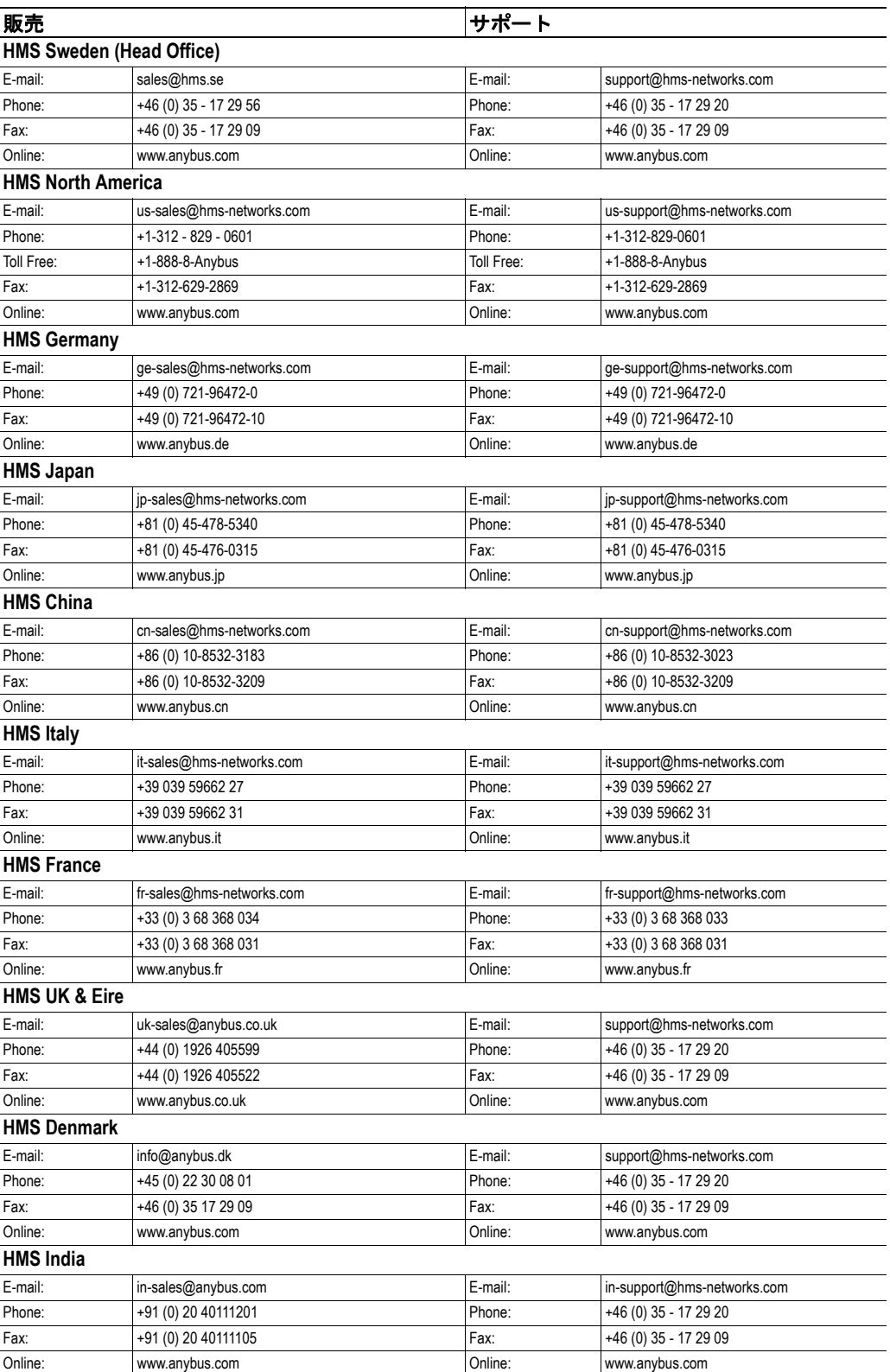

## <span id="page-7-1"></span><span id="page-7-0"></span>**EtherCAT** スレーブ・インターフェースについて

### <span id="page-7-2"></span>概要

Anybus X-gateway の EtherCAT スレーブ・インターフェースは、EtherCAT 上で CANopen を 実装し、各方向で最大 512 バイトのデータを交換します。このインターフェースはスレー ブ・ノードとして機能します。つまり、このインターフェースは EtherCAT マスターによっ てアクセス可能ですが、単独で通信を開始することはありません。 このインターフェースは、以下のように 2 つのバッファを介してデータを交換します。

**•** 入力バッファ

このバッファは、他のネット ワークから転送されたデータ を保持します (つまり、 EtherCAT マスターによって リード可能なデータ)。

#### **•** 出力バッファ

このバッファは、他のネット ワークへ転送されます(つま り、EtherCAT マスターによっ てライト可能なデータ)。

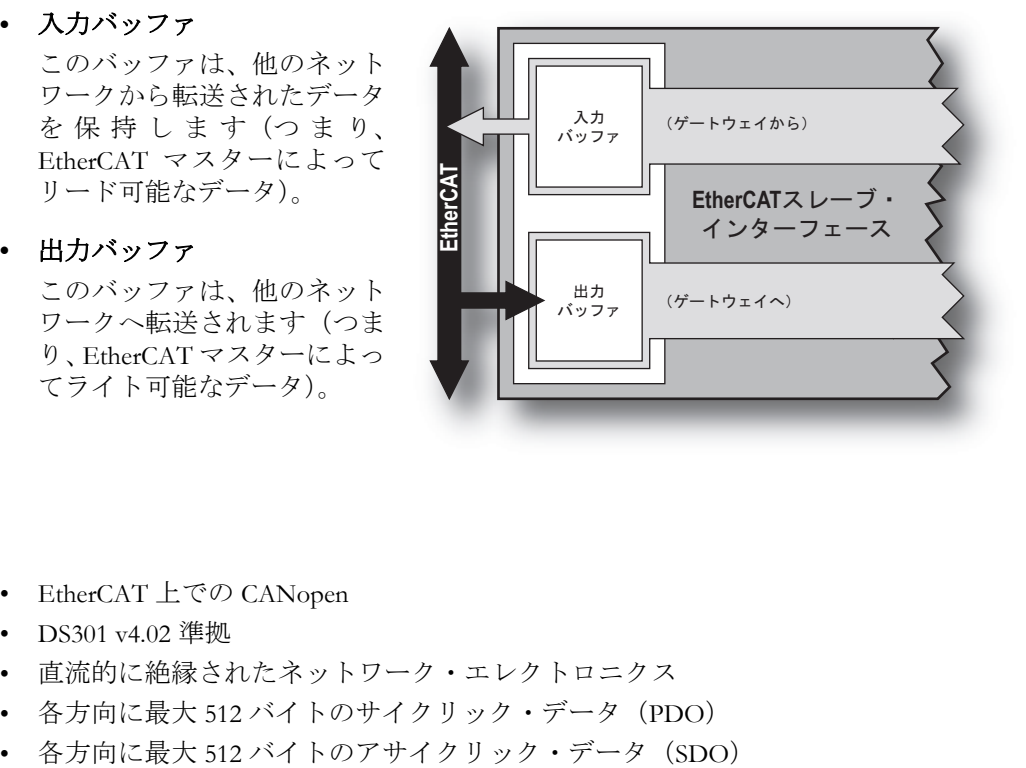

### <span id="page-7-3"></span>特長

- EtherCAT 上での CANopen
- DS301 v4.02 準拠
- 直流的に絶縁されたネットワーク・エレクトロニクス
- 各方向に最大 512 バイトのサイクリック・データ(PDO)
- 

## <span id="page-8-0"></span>外観図

### <span id="page-8-1"></span>**EtherCAT** インターフェース・ステータス **LED**

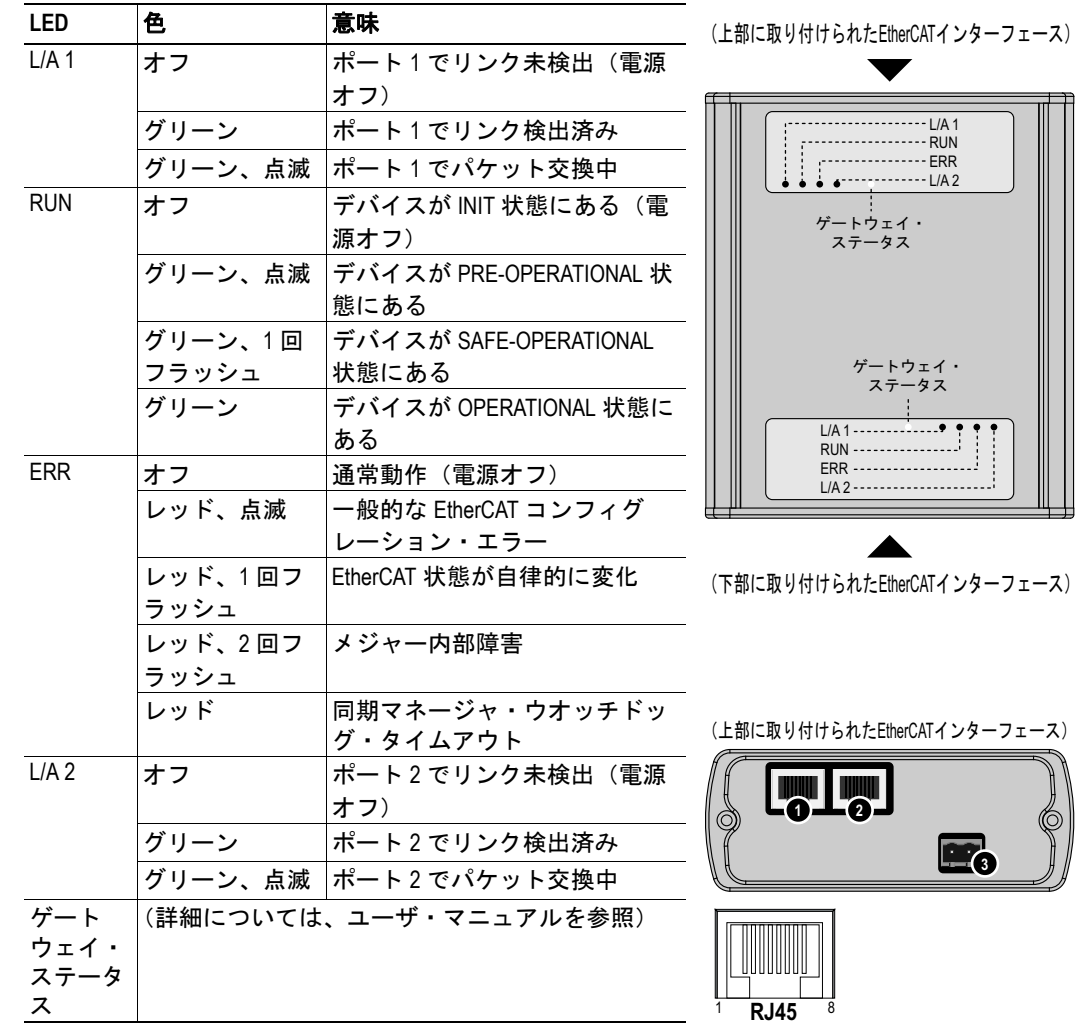

(下部に取り付けられたEtherCATインターフェース)

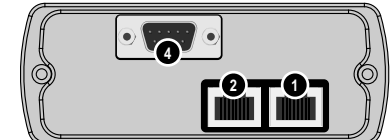

### <span id="page-8-2"></span>コネクタおよびスイッチ

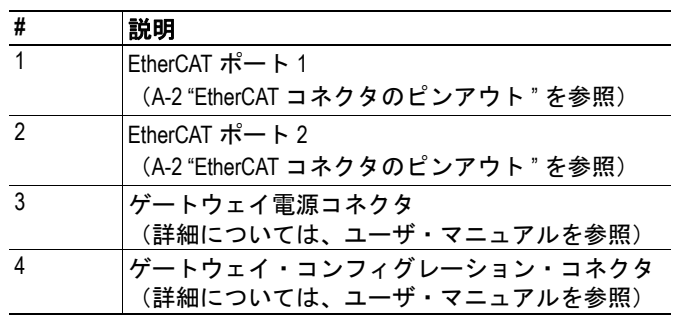

 $RJ45$ 

## <span id="page-9-3"></span><span id="page-9-1"></span><span id="page-9-0"></span>設置とコンフィグレーション

## <span id="page-9-2"></span>ゲートウェイ・コンフィグレーション・インターフェース

ゲートウェイ・コンフィグレーション・インターフェースは、以下の EtherCAT 特有の設 定を備えています。

```
---------------------------------------------------
 Change configuration
---------------------------------------------------
 EtherCAT Slave (Upper)
 Input PDO size (bytes): 20
 Output PDO size (bytes): 20
 Input SDO size (bytes): 0
Output SDO size (bytes): 0<br>Offline option (+/-): Clear
Offline option (+/-): Clear<br>Control / Status word (+/-): Disabled
Control / Status word (+/-):
```
**• Input PDO size (bytes)**

プロセス・データ・オブジェクト(TxPDO)によって交換する入力データの量を指 定します。

- **Output PDO size (bytes)** プロセス・データ・オブジェクト(RxPDO)によって交換する出力データの量を指 定します。
- **Input SDO size (bytes)** サービス・データ・オブジェクト (SDO)によって交換する入力データの量を指定 します。
- **Output SDO size (bytes)** サービス・データ・オブジェクト(SDO)によって交換する出力データの量を指定 します。
- **Offline option** (詳細については、"Anybus X-gateway User Manual" を参照してください。)
- **Control / Status word**

この設定は、EtherCAT 上の Control Word/Status Word の表示を有効 / 無効にします。 (詳細については、"Anybus X-gateway User Manual" を参照してください。)

下記も参照してください。

- 3-1 " [データ交換](#page-10-3) "
- 4-1 "CANopen [オブジェクト・ディクショナリの実装](#page-12-5)"
- 4-2 " [製造業者特有のオブジェクト](#page-13-2) "

## <span id="page-10-3"></span><span id="page-10-1"></span><span id="page-10-0"></span>データ交換

### <span id="page-10-2"></span>概要

先に述べたように、EtherCAT スレーブ・インター フェースは EtherCAT 上で CANopen を実装します。 つまり、入力データと出力データは、製造業者特有 の範囲内で専用オブジェクト・エントリにマッピン グされます。

PDO(プロセス・データ・オブジェクト)によって 交換されるデータの量は、ゲートウェイ・コンフィ グレーション・インターフェースで指定できます。

下記も参照してください。

- 3-2 "[入力データ\(ゲートウェイから](#page-11-0) [EtherCAT](#page-11-0)  $\sim$ ) "
- 3-2 "出力データ (EtherCAT [からゲートウェ](#page-11-1) イヘ) "
- 4-2 " [製造業者特有のオブジェクト](#page-13-2) " (4-2 " [入力バッファ](#page-13-3) " & 4-3 " [出力バッファ](#page-14-1) ")

EtherCAT スレーブ・インターフェースは、以下のように固定 PDO マッピングを使用しま す。

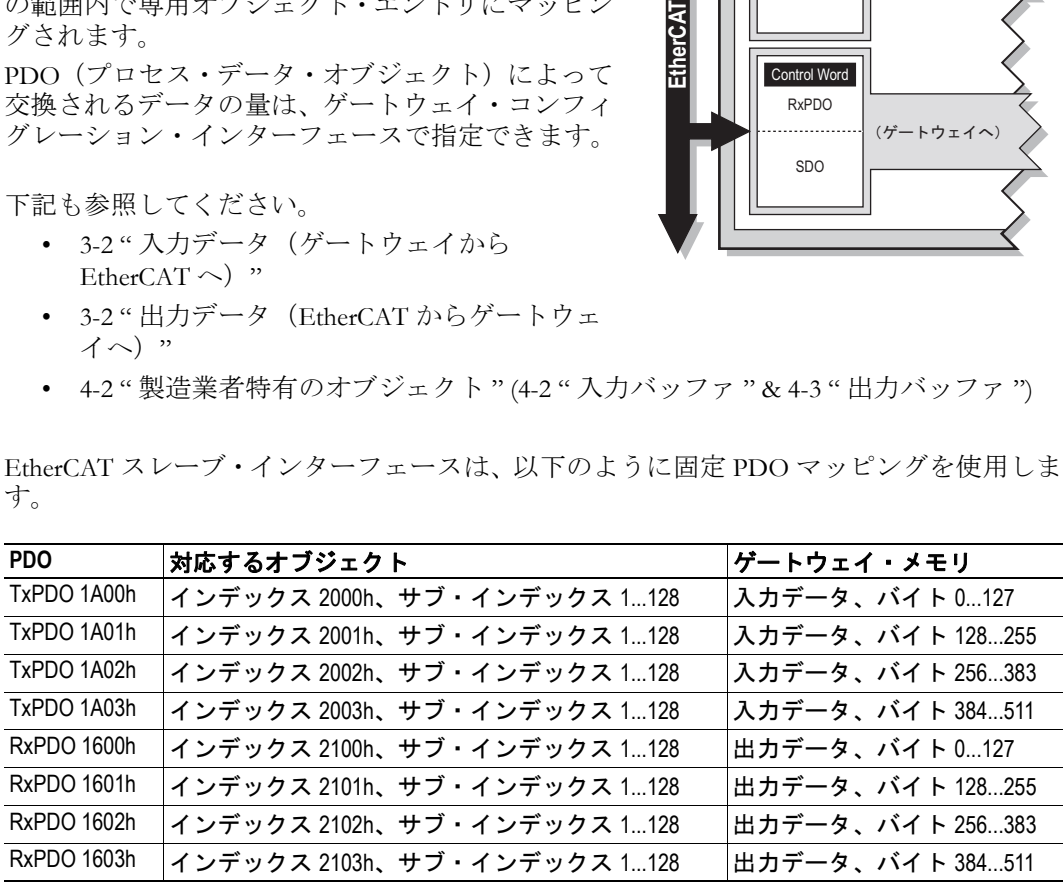

注意:スレーブ・インターフェースは、指定されたコンフィグレーションを保持するのに 必要な数だけ PDO をマッピングします。

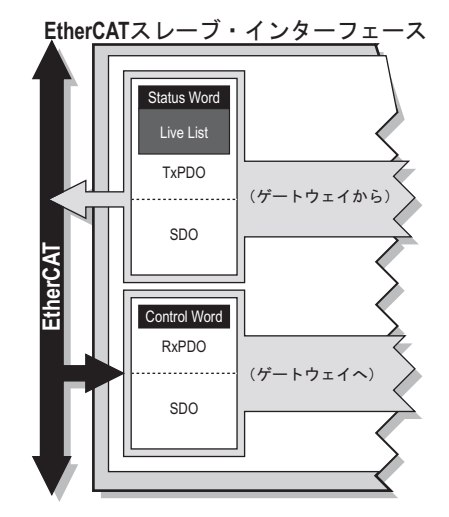

#### <span id="page-11-0"></span>入力データ(ゲートウェイから **EtherCAT** へ)

実際のゲートウェイ・コンフィグレーションとゲートウェイの動作がどのようにセット アップされているかによっては、ステータス情報(Status Word や Live List など)を表すた めに、EtherCAT スレーブ・インターフェースによって生成されたデータの一部が使用さ れる可能性があります。

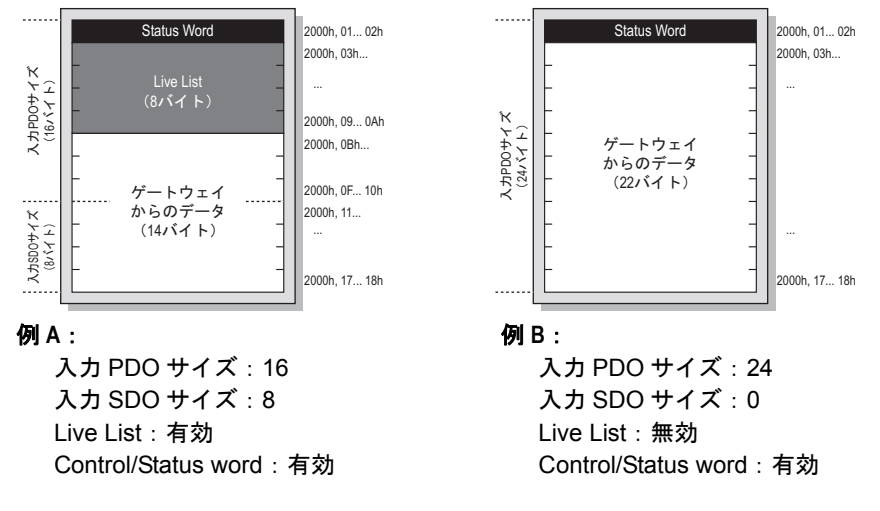

注意:Live List は、マスター - スレーブ・ゲートウェイ・コンフィグレーションでのみ使 用できます。

下記も参照してください。

• 4-2 " [入力バッファ](#page-13-3) "

### <span id="page-11-1"></span>**出力データ (EtherCAT からゲートウェイへ)**

実際のゲートウェイ・コンフィグレーションとゲートウェイの動作がどのようにセット アップされているかによっては、EtherCAT スレーブ・インターフェースによって消費さ れる最初の 2 バイトが制御情報(つまり、Control Word)として解釈される可能性があり ます。

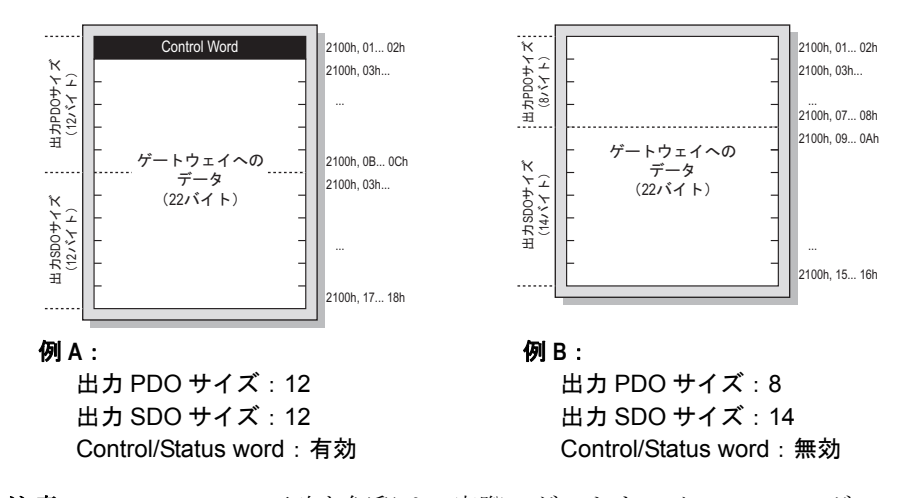

注意: Control Word の正確な解釈は、実際のゲートウェイ・コンフィグレーションによっ て異なります。詳細については、他のネットワーク・インターフェースのユーザ・マニュ アルおよび X-gateway インターフェース・アペンディックスを参照してください。

下記も参照してください。

• 4-3 " [出力バッファ](#page-14-1) "

# <span id="page-12-5"></span><span id="page-12-1"></span><span id="page-12-0"></span>**CANopen** オブジェクト・ディクショナリの実装

## <span id="page-12-2"></span>標準オブジェクト

#### <span id="page-12-3"></span>概要

標準オブジェクト・ディクショナリは、DS301 仕様 (v4.02) に従って実装されます。

### <span id="page-12-4"></span>オブジェクト・エントリ

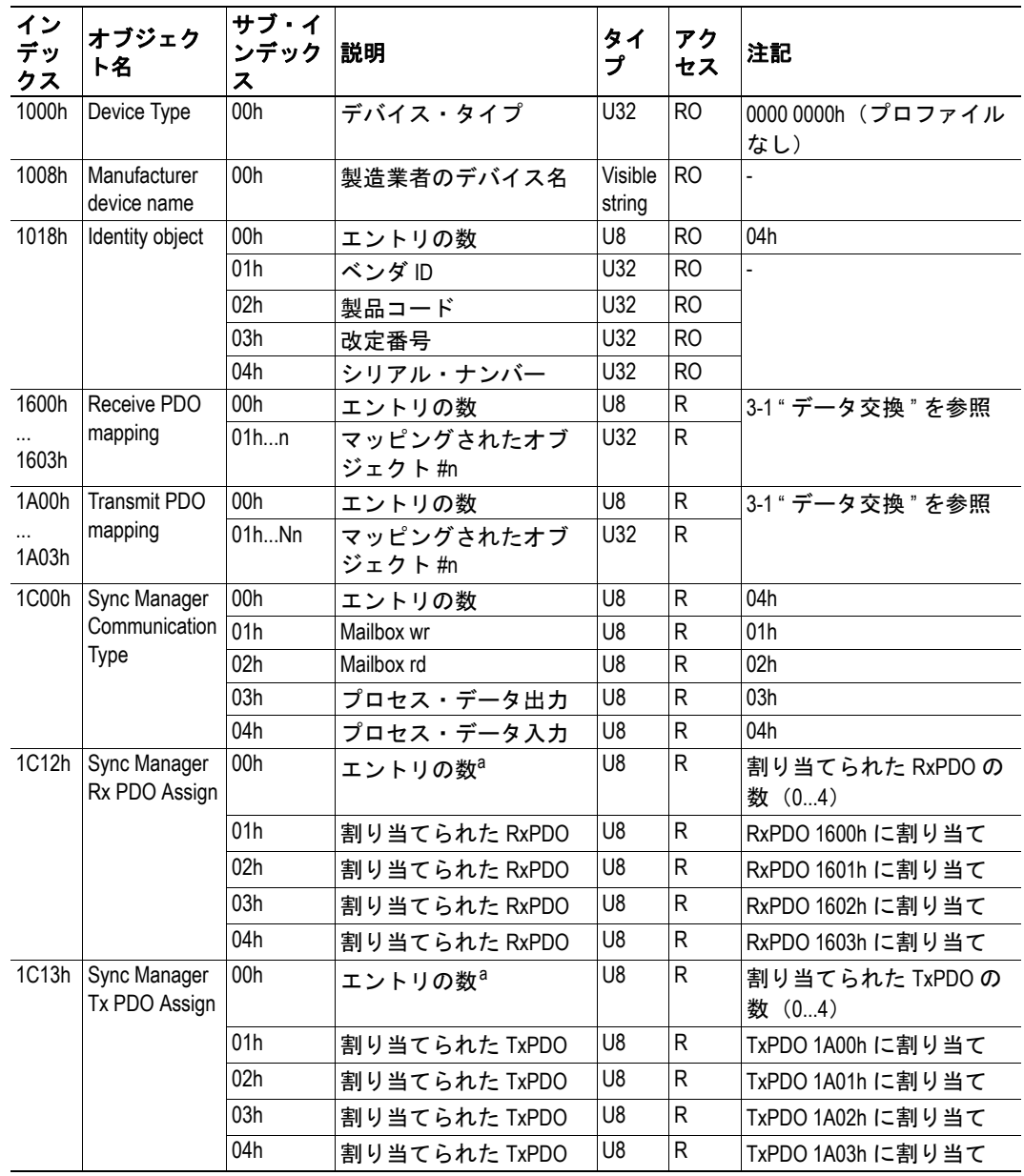

<span id="page-12-6"></span>a. エントリの数は、マッピングされた PDO の数と同じです。3-1 " [データ交換](#page-10-3) " を 参照してください。

## <span id="page-13-2"></span><span id="page-13-0"></span>製造業者特有のオブジェクト

### <span id="page-13-3"></span><span id="page-13-1"></span>入力バッファ

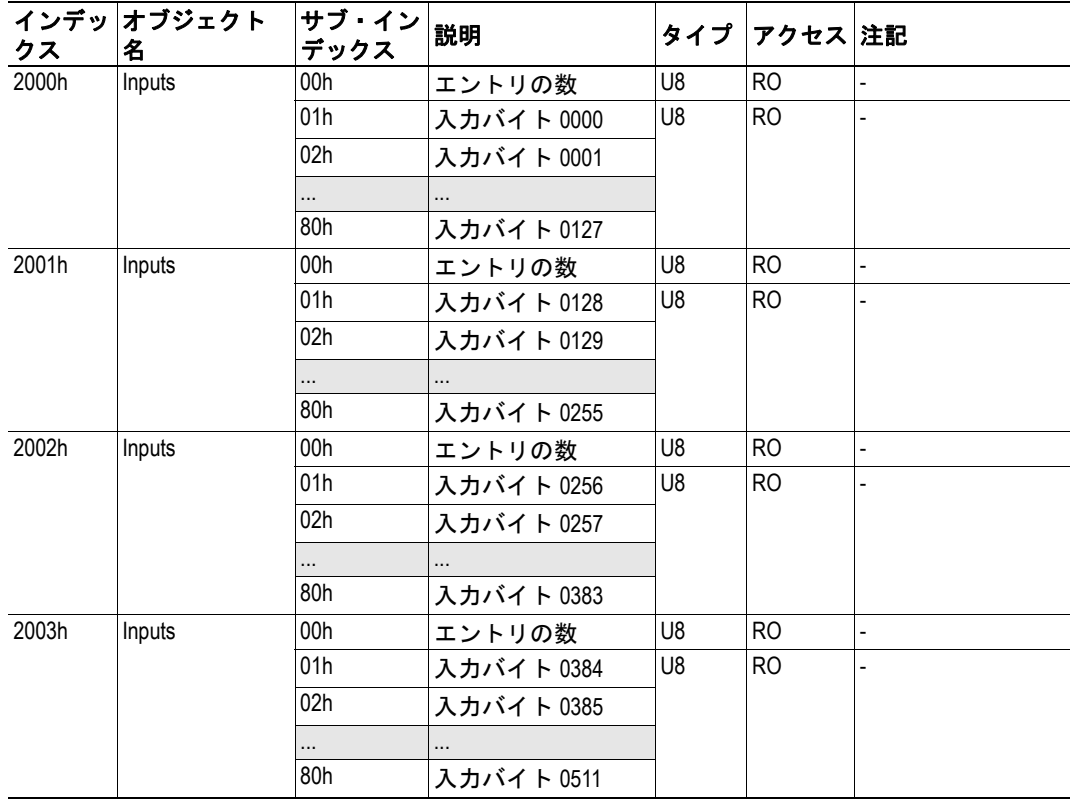

注意:EtherCAT スレーブ・インターフェースは、指定されたデータ・サイズを保持する ために必要な数だけオブジェクトとサブ・インデックスを作成します(例えば、130 バイ トの入力データ (PDO+SDO) を使用するコンフィグレーションの場合、スレーブ・イン ターフェースはオブジェクト・インデックス 2000h、サブ・インデックス 00h...80h、オブ ジェクト・インデックス 2001、サブ・インデックス 00h...02h を作成します)。

下記も参照してください。

• 4-2 " [入力バッファ](#page-13-1) "

### <span id="page-14-1"></span><span id="page-14-0"></span>出力バッファ

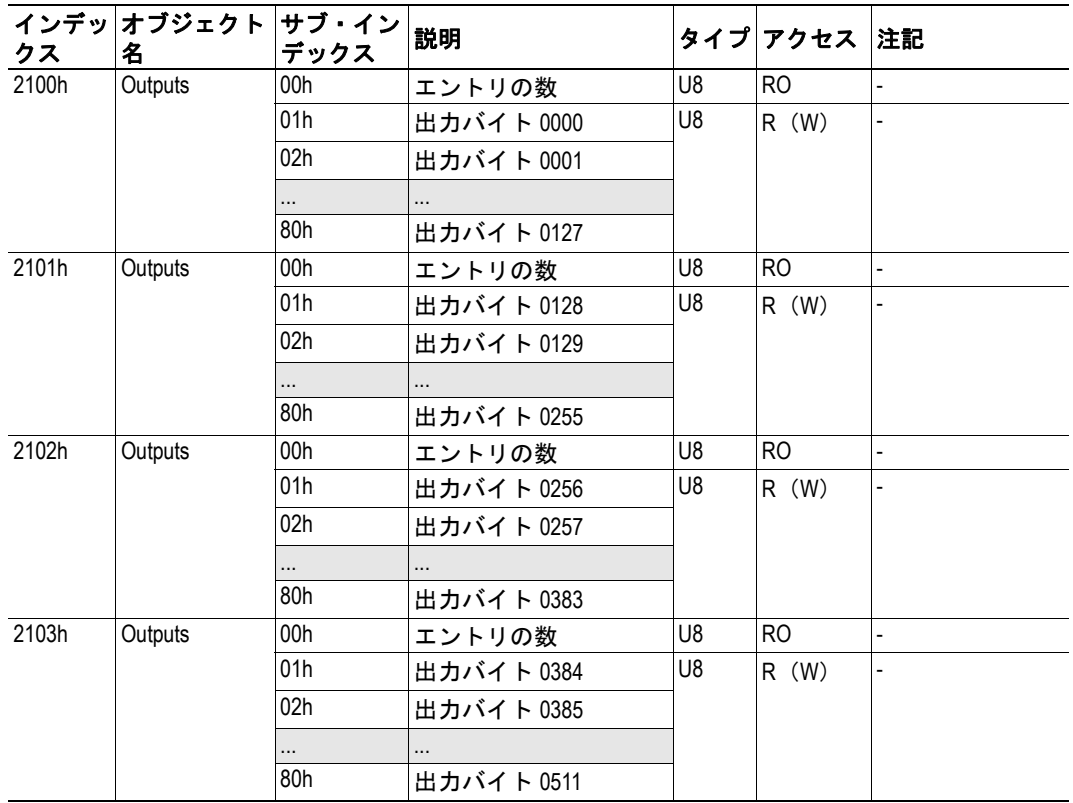

注意 **1**:整合性の理由により、アサイクリックにアクセスされる場合の PDO データはリー ド・オンリーになります。

注意:EtherCAT スレーブ・インターフェースは、指定されたデータ・サイズを保持する ために必要な数だけオブジェクトとサブ・インデックスを作成します(例えば、130 バイ トの出力データ (PDO+SDO) を使用するコンフィグレーションの場合、スレーブ・イン ターフェースはオブジェクト・インデックス 2100h、サブ・インデックス 00h...80h、オブ ジェクト・インデックス 2101、サブ・インデックス 00h...02h を作成します)。

下記も参照してください。

• 4-3 " [出力バッファ](#page-14-0) "

## <span id="page-15-1"></span><span id="page-15-0"></span>技術仕様

### <span id="page-15-2"></span>ネットワーク・インターフェースの詳細

#### <span id="page-15-3"></span>概要

EtherCAT スレーブ・インターフェースは、以下の特性を備えた完全な EtherCAT スレー ブ・デバイスとして機能します。

#### 一般特性

- 完全な EtherCAT スレーブ・デバイス
- 4 FMMU チャネル(EtherCAT マスターによって任意の用途に自由に使用可能)
- 4 SM チャネル
- ビット指向の FMMU 動作
- 位置アドレス指定、ノード・アドレス指定、論理アドレス指定
- PDI ウオッチドッグ
- 出力 I/O 同期マネージャ・ウオッチドッグ

#### サポートされている機能

- EtherCAT 上での CANopen
- DS301 v4.02 準拠
- セグメント化された SDO アクセスをサポート
- 各方向に最大 512 バイトのサイクリック・データ

#### <span id="page-15-4"></span>同期マネージャ

EtherCAT スレーブ・インターフェースは、以下の 4 つの同期マネージャを備えています。

**•** 同期マネージャ **0**

メールボックス・ライト転送(マスターからスレーブ)に使用されます。 スレーブ・インターフェースは、50 ~ 256 バイト (デフォルト =192) のメールボッ クス・サイズをサポートします。

**•** 同期マネージャ **1**

メールボックス・リード転送(スレーブからマスター)に使用されます。 スレーブ・インターフェースは、50 ~ 256 バイト (デフォルト =192) のメールボッ クス・サイズをサポートします。

**•** 同期マネージャ **2**

PDO 割り当てによって指定された RxPDO が含まれます。 実際には、同期マネージャ 2 は未変更の出力 I/O データを保持します。

**•** 同期マネージャ **3**

PDO 割り当てによって指定された TxPDO が含まれます。 実際には、同期マネージャ 3 は未変更の入力 I/O データを保持します。

1 8

**TIIIIIII** 

## <span id="page-16-1"></span><span id="page-16-0"></span>**EtherCAT** コネクタのピンアウト

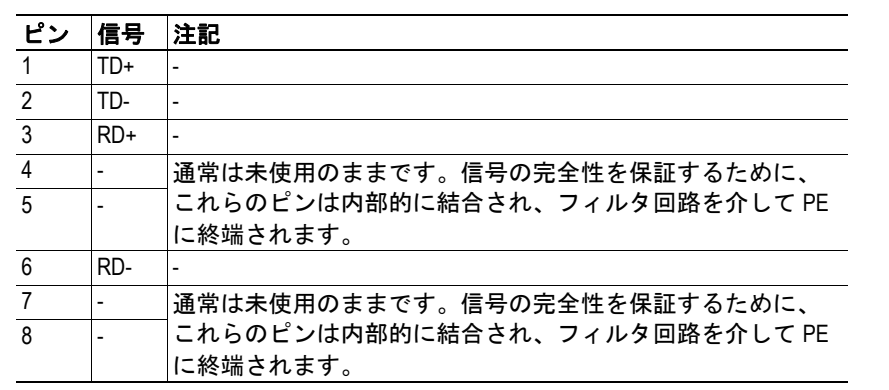